# CE Photography

Free Software Downloads

The in-depth quarterly for the photo enthusiast

## 70-200mm **Zooms**

11 Lenses Tested

**Creative Panoramas**with **George Lepp** 

How to Shoot **Headshots**like Peter Hurley

Sharpening with Photoshop
All-Weather Gear for Cameras
13" Photo Printers

**Understand AF Technology, Increase Precision** 

Hit the Spot with

Free Custom Testing and Tweaking Tools Autofocus

**21** (2015) • \$14.99 **Fall Issue** 

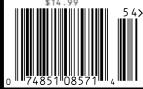

DISPLAY UNTIL DECEMBER 16

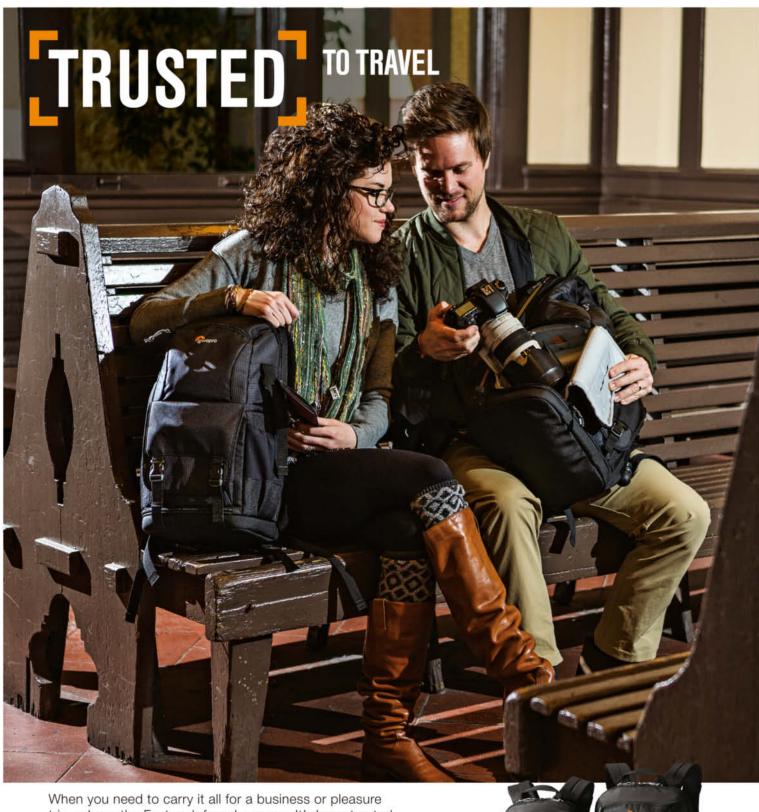

When you need to carry it all for a business or pleasure trip, rely on the Fastpack from Lowepro. It's been trusted to travel for years. The next-generation pack design includes enhanced protection with a built-in All Weather AW Cover™ and CradleFit™ device compartment, plus three, primary storage zones to help keep you organized and ready for the fast pace of modern travel.

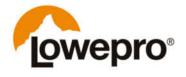

The Trusted Original

Find out more at lowepro.com/fastpack

©2015 DayMen Canada Acquisition ULC Distributed by DayMen Canada – Daymen.ca

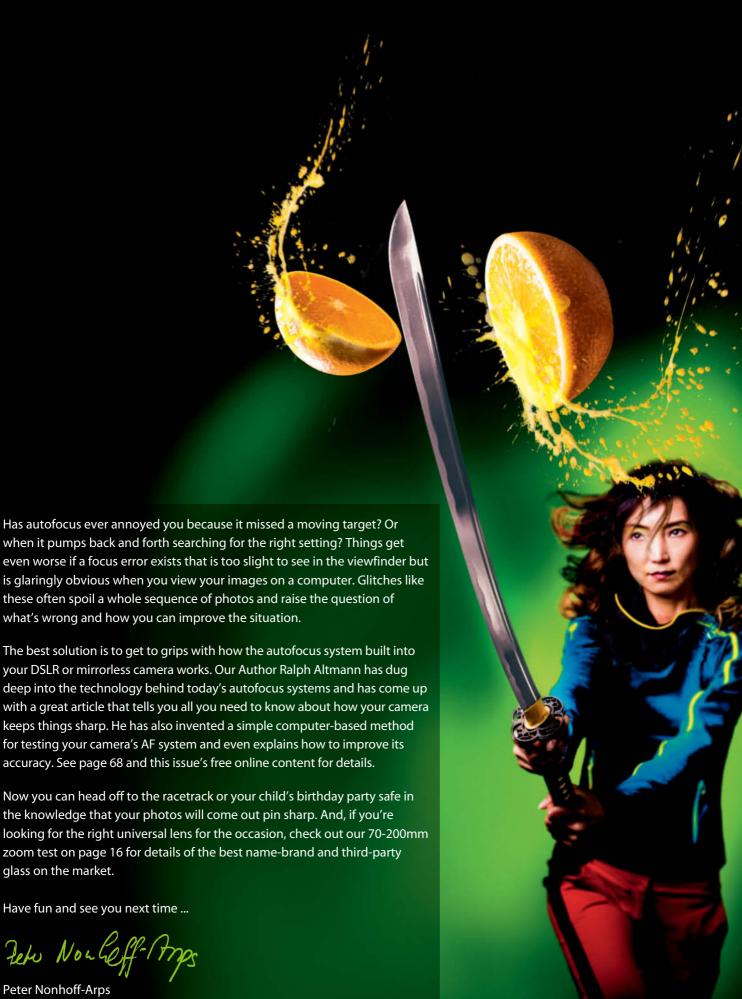

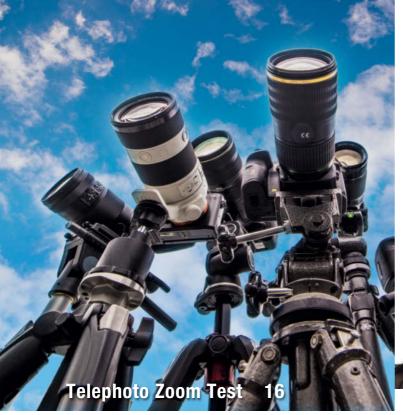

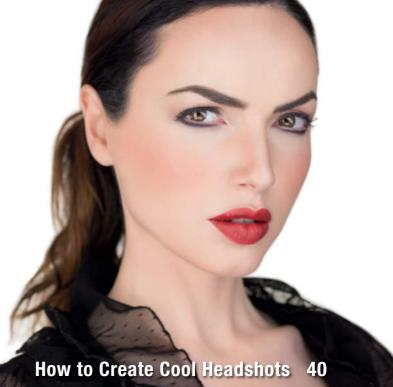

#### **Portfolio**

Charlotte Steffan is a master of minimalistic compositions and a shoots using a minimum of gear too.

10 Charlotte Steffan Portfolio

#### **Telephoto Zoom Test**

70-200mm zooms are great all-round lenses for a wide range of situations. We test a selection of major brand and third-party models for DSLR and mirrorless systems.

16 Market Overview

20 Individual Tests

#### Pentax K-3 II

The K-3 II is more than just an update and includes innovative features such as 'Pixel Shift Resolution' for capturing enhanced-resolution images.

36 Pentax K-3 II Test

#### **Headshots**

Headshots play an important role in estblishing digital identities. Peter Hurley's star student Gabriel Hill explains the gear and the techniques you need to get started shooting your own.

40 Introduction

46 The Anatomy of a Headshot

50 Headshot Setups

#### All-weather Gear for Your Camera

Water, moisture, dust, sand, and extremes of cold and heat are tough on your camera and lenses. Arctic tour guide Sandra Petrowitz explains how to protect your gear and capture great photos in bad weather.

54 Introduction

57 Water and Moisture

62 Cold and Heat, Dust and Sand

64 Shooting Tips

#### **Autofocus Workshop**

A photographic life without autofocus is impossible to imagine, but how does autofocus work and what can you do if it doesn't function as intended?

68 How Autofocus Works

78 Autofocus Calibration Tool Test

82 Check and Adjust Your Cameras's AF System

#### **High-end Photo Printers**

Wide-format printers produce high-quality images and give you complete control over the printing process. We test the best current models from Canon and Epson.

86 Introduction

91 Test Results

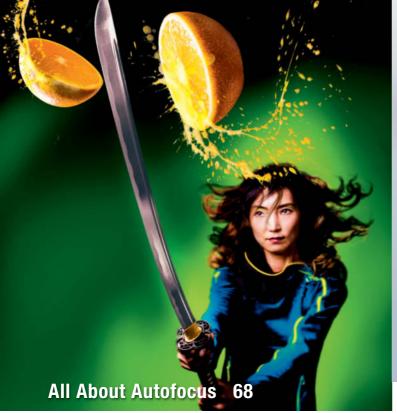

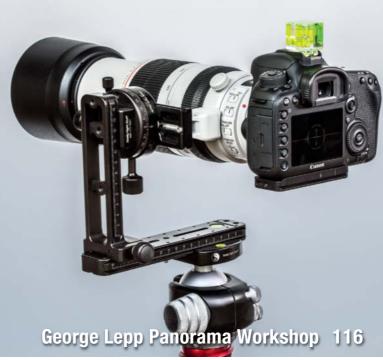

#### **Sharpening in Photoshop**

Sharpening is an essential part of the digital image creation process. This article explains how to get the most out of Photoshop's sophisticated sharpening tools

- 94 What Is Sharpening?
- 98 Applying Unsharp Mask
- 101 Selective Sharpening

#### **Magic Lantern**

Creative developers have discovered a back door into Canon's DSLR firmware that enhances your camera's toolset with a huge range of additional features and functions.

- 102 Introduction and Installation
- 109 Focus Stacking
- 112 Trap Focus, Focus Peak and Magic Zoom
- 114 HDR

#### **Creative Panorama Techniques**

George Lepp is a master of the art of panoramic photography and is constantly inventing new ways to utilize this fascinating technique. This article introduces some of his unique styles and the gear he uses to capture them.

- 116 Action Sequence Panoramas
- 123 Aerial Panorama Techniques
- 128 Gigapixel and Combined Panoramas
- 134 Macro Panoramas

#### **About Us**

- 3 Editorial
- 136 Book Review
- 138 Coming Up in Issue 22
- 138 Contact Info

#### Free Downloads

6 Highlights and Contents

#### **Full Version Software**

**Movavi Photo Editor** is a powerful photo editor that enables you to give your images extra polish with just a few simple clicks.

#### **Special Edition Software**

Franzis Color Projects Professional offers new and unique ways to transform your photos into digital works of art using smart tools and a crystal-clear workflow.

#### **Videos**

- Coached Shooting: Advice from Bert Stephani
- Transparent Fruits: Cool Effects with Little Effort
- One Light Shooting: Portraits with the Softbox
- Tim Mantoani: The Man with the Large-format Camera

#### Free Downloads

Navigate to www.ct-digiphoto.com/downloads212015 to download the content listed above for free

## Free Downloads

Visit www.ct-digiphoto.com/downloads212015 for free access to a full version of Movavi Photo Editor, a special c't edition of Franzis COLOR projects professional and a range of exciting videos and video tutorials.

#### Moyavi Photo Editor

Full version software: Movavi Photo Editor lets you optimize your photos in just a few clicks.

Spontaneous snapshots often contain color errors, sloping horizons or unwanted details that spoil the look of the photo. Movavi Photo Editor provides the tools you need to remove these

annoying side effects with just a few simple clicks and the 'Resize' tool enables you to scale your edited images as you wish. A single click on the 'Magic Enhance' button automatically optimizes contrast, saturation and color temperature, while the 'Cut Out' tool makes swapping out backgrounds a snap and the 'Delete' tool simply erases objects you don't like. You can also create custom text overlays

and save your results in a range of formats. Photo Editor has a clean, easy-to-use interface that makes advanced image processing tasks simple to perform.

c't Digital Photography readers can register via e-mail for a free copy of Movavi Photo Editor. Windows users qualify for a 40% discount on a purchase of Movavi Photo Studio, and Mac users receive a 60% discount on Movavi Video Converter. These offers are valid until January 15th 2016.

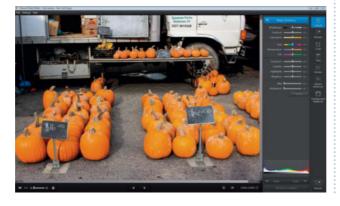

#### **Coached Shooting**

Video tutorial: Bert Stephani plays coach and lets us in on some of his secrets for great portrait sessions.

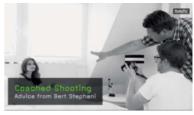

In this workshop, pro photographer Bert Stephani puts his camera down and lets his assistant Laurent photograph a model. Stephani has plenty of useful tips for his less experienced colleague and certainly proves his mettle as a photo coach, constantly optimizing his assistant's ideas. As well as helping Laurent concentrate on the details, he also discusses basics like composition, the choice of background and communication with the model. As a viewer, you can learn from Laurent's mistakes and use the results to improve your own portrait photography skills.

#### **Image Processing Tools**

#### Windows

Artweaver Free

COLOR projects professional Special Edition

GIMP

**GIMP Portable** 

GREYCs Magic Image Converter (GMIC)

HeliosPaint

Hugin

Inkscape

Luminance HDR

Movavi Photo Editor 2.1.0 Full Version

#### Mac OS

COLOR projects professional Special Edition

**GREYCs Magic Image Converter (GMIC)** 

HeliosPaint

Hugin

Inkscape

Luminance HDR

Movavi Photo Editor 2.1.0 Full Version

#### Linux

GREYCs Magic Image Converter (GMIC)

HeliosPaint

Luminance HDR

Movavi Photo Editor 2.1.0 Full Version

#### **Photo Tools**

#### Windows

Amok Exif Sorter

Enblend/Enfuse

EnfuseGUI

ExifTool

FastStone Image Viewer

Gallery

WordPress

**XAMPP** 

XnView

Mac OS

**AmoK Exif Sorter** EnfuseGUI

ExifTool

Gallery

MacPorts

WordPress

XAMPP

#### Linux

**AmoK Exif Sorter** 

Enblend/Enfuse

ExifTool

Gallery

WordPress

XAMPP

#### Sample Images

Autofocus Test Image and Photoshop Actions Lens Test Sample Images

#### **Videos**

Coached Shooting - Advice from Bert Stephani One-light Shoot - Portraits with the Softbox Tim Mantoani – Large-format Portraits Transparent Fruits – Cool Effects with Little Effort

## Franzis COLOR projects professional

Special edition software: This package offers new and unique ways to transform your photos into digital works of art using smart tools and a crystal-clear workflow.

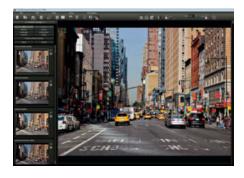

With 84 fine-tuned presets, 85 high-quality expert filters, 35 professional film emulations with Grain Engine and a perfectly tuned tonal value transformation, you can now create unique high-end results in full 16-bit quality.

The supplied presets include Landscape, Nature/Animals, Portrait, Nude, Technical, Architecture, Reportage, Still Life, Long Exposures, Graphics and Artistic Interpretation and can easily be tweaked to create your own looks. The built-in expert filters include Denoising, Sharpen, Gamma, Brightness and Shadow Optimization and can be applied globally or selectively. Other high-end features include raw import and analog film emulation. The software can be installed as a standalone tool or as a plug-in for *Photoshop* and *Lightroom*.

Use of the Windows version requires a two-stage online registration during installation. Mac users need to install the trial version and send an email to the manufacturer containing the text *c't Digital Photography – Color projects for MAC*. You will then receive a free serial number via email. Registered readers also qualify for a 40% discount on upgrades to the full version of *PHOTO WORKS projects #3*. These offers apply until March 31st 2016. (tho)

www.ct-digiphoto.com/downloads212015

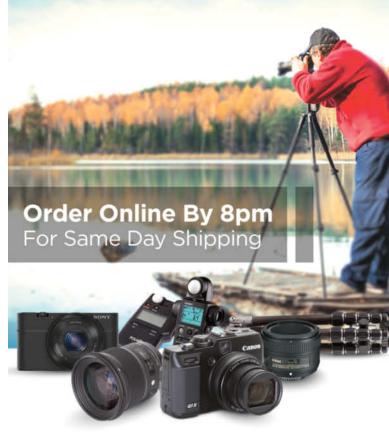

# CAPTURE EVERY MOMENT

GET PHOTO & VIDEO CAMERAS AT ADORAMA

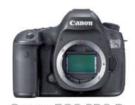

Canon EOS 5DS R DSLR Camera Body, 50.6MP, 3.2" LCD Display,

\$3899.00

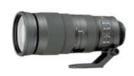

Nikon 200-500mm f/5.6E ED AF-S VR Zoom Nikkor Lens

\$1,396.96

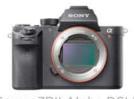

Sony a7RII Alpha DSLR Full Frame Mirrorless Digital Camera Body

\$3198.00

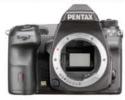

Pentax K-3 II Digital SLR Camera Body, 24.35MP,

\$996.95

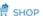

MI RENT

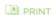

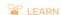

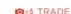

42 W 18TH ST NYC 800.223.2500 adorama.com

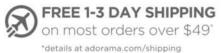

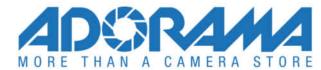

# Get in the Picture

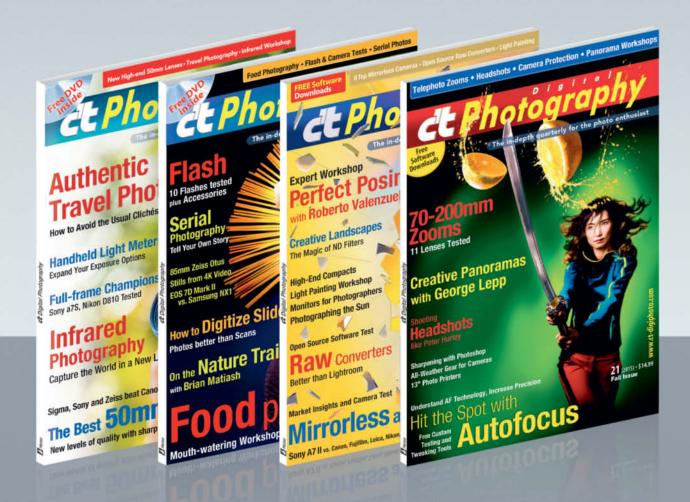

#### c't Digital Photography gives you exclusive access to the techniques of the pros

Keep on top of the latest trends and get your own regular dose of inside knowledge from our specialist authors. Every issue includes tips and tricks from experienced pro photographers as well as independent hardware and software tests.

There are also regular image processing and image management workshops to help you create your own perfect portfolio.

Each issue includes a free DVD with full version software, practical photo tools, as well as eBooks and additional video material.

# Subscribe Today! And Save 16%

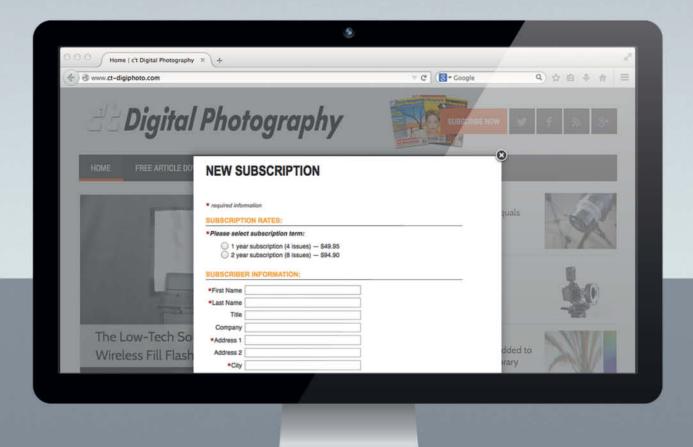

ct-digiphoto.com

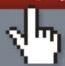

Visit our website:

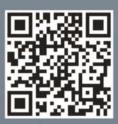

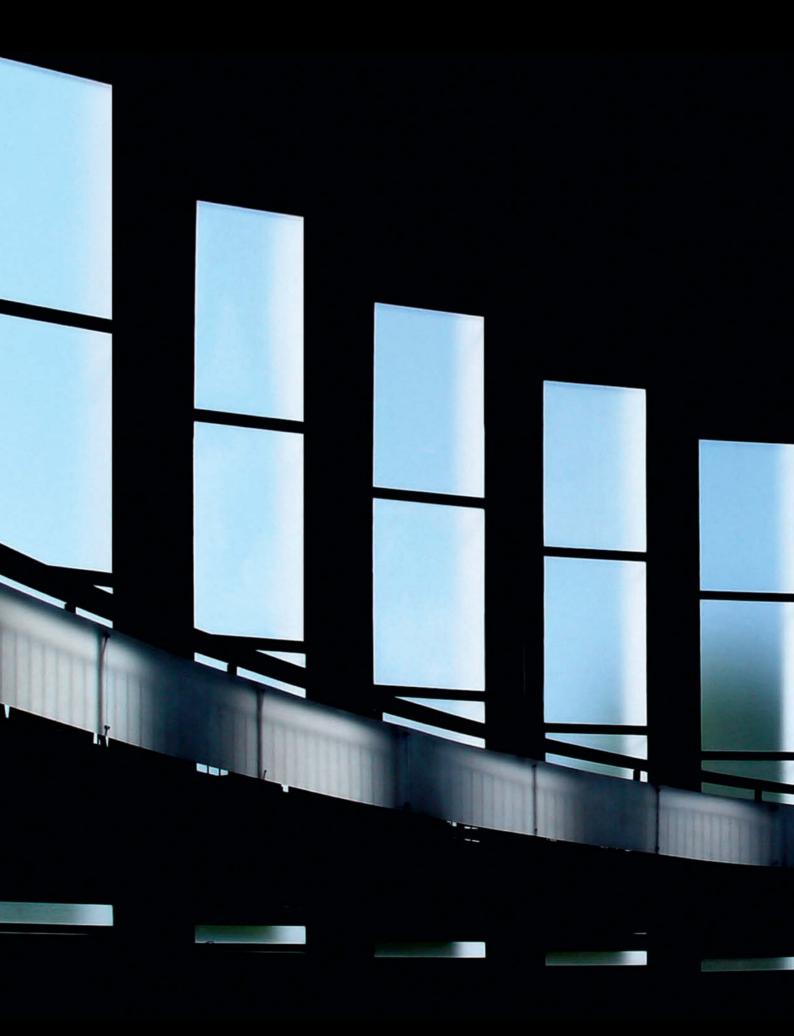

### Portfolio

## **Charlotte Steffan**

Lines, patterns, nuances of color... Charlotte Steffan likes things minimalistic and tidy – and that's how she likes her photographs too, most of which she takes using her iPhone.

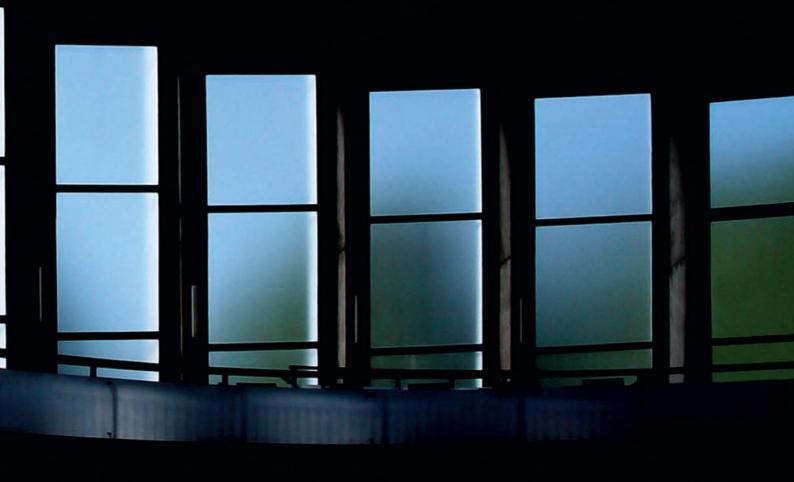

Church Windows, Mannheim, Germany (2004)

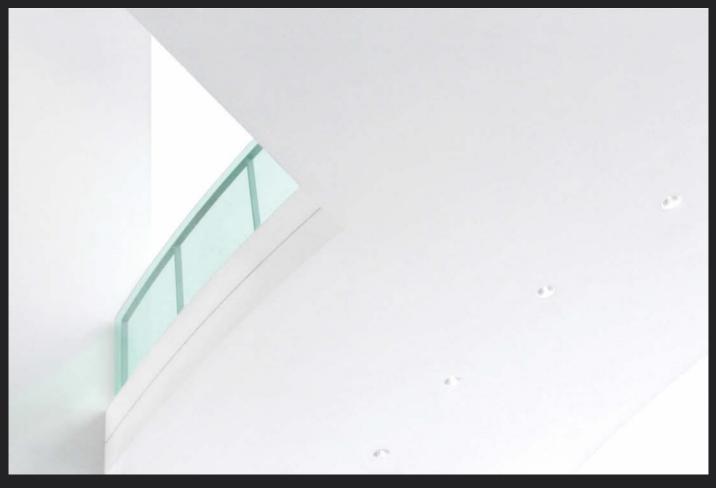

Green Glass, Munich, Germany (2005)

hotographing the patterns revealed in felled tree trunks and sawn-off branches, taking inspiration from road markings, looking for graphic elements in rows of houses or window frames – out and about with her camera, looking for subjects and allowing the world to make its impressions on her, Charlotte Steffan is not seeking the sensational and prefers instead to "show the everyday in a new light".

The 60-year-old artist came late to photography after taking early retirement. She lives in Mannheim and spends a lot of time traveling the city and its environs, but not with a heavy camera and multiple lenses.

In the last few years she has used nothing more than an iPhone most of the time.

"I'm totally happy with the quality," she says – and she knows what she's talking about. "Early on, as I concentrated more and more on technical things like aperture, exposure, noise and sharpness, my eye for subjects became less keen and my photography was the poorer for it, despite using a reflex camera and high-quality lenses." Acquaintances and critics constantly commented on this shift too, she remembers.

At some point, she pulled the plug on it all, having realized that the fun had gone out of

photography for her. Yet fun, rather than technology, which she now keeps to a bare minimum, was the essential ingredient for good photos. Now, her phone's fixed focal length lens is perfectly sufficient, "and I don't care whether there is more noise in my images than the ones I made with my super-duper DSLR."

But what determines whether an image is successful or not? Her answer is impartial and personal: "My images are supposed to stir up the viewer's emotions," she says. "For me, a good image is one that I like."

This is why Steffan also prefers to avoid 'deep and meaningful' discussion and

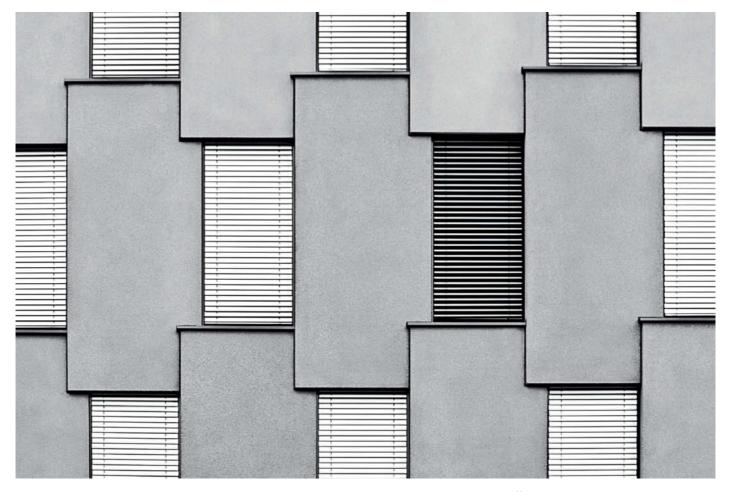

Office Building, Mannheim, Germany (2010)

interpretation of her photographs. "For me, the subject is important, and the image has to make the right impact." She names her images by describing them, rather than inventing a prosaic title – a method borrowed from Robert Haeusser, one of her favorite role models.

"I like line, I like black and white, and I like everything to be tidy," is how she outlines her photographic preferences and favorite stylistic devices. "Technical processes and skills transform raw material into a form which, thanks to intense observation, evocative symbolization and visual effectiveness, far exceeds the result of

the present moment," as the quote from well-known photographer and writer Andreas Feininger explains on her website. "If that can be achieved, then it is a good photo; reality has become art." That is her goal.

Steffan is enjoying increasing success with this approach, having now displayed her work to a broad public at 17 exhibitions. Her most recent show comprised only iPhone photos, and she is now selling these images too. Even the city council in Mannheim is a customer, she says with a wink, although in this case, the buyer acquired some of her equally fascinating infrared images rather than her more graphic works. (keh)

### Learn more about Charlotte Steffan at

www.charlotte-steffan.de www.xing.com/profile/Charlotte\_ Steffan

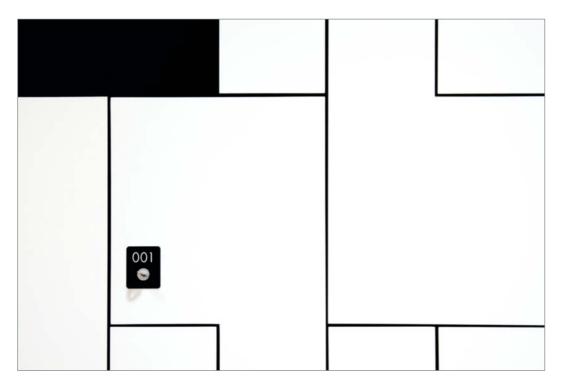

Locker, Stuttgart, Germany (2010)

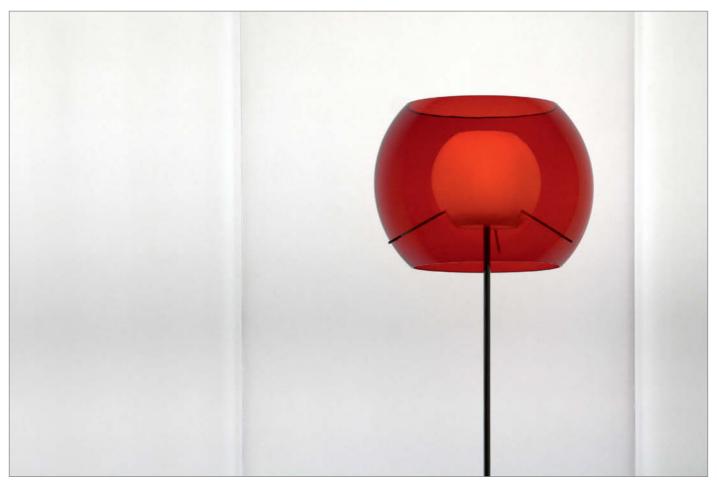

Floor Lamp, Berlin, Germany (2006)